## Package 'NBAloveR'

April 29, 2019

Title Help Basketball Data Analysis

Version 0.1.3.3

Description Provides interface to the online basketball data resources such as Basketball reference API <https://www.basketball-reference.com/> and helps R users analyze basketball data.

Depends  $R$  ( $>= 3.1$ )

License GPL-2

Encoding UTF-8

LazyData true

Suggests knitr, rmarkdown, ggplot2, plyr, rvest, stringr, xml2

VignetteBuilder knitr

RoxygenNote 6.1.1

Imports magrittr, dplyr, stats, tidyr

NeedsCompilation no

Author Koki Ando [aut, cre]

Maintainer Koki Ando <koki.25.ando@gmail.com>

Repository CRAN

Date/Publication 2019-04-29 09:30:03 UTC

### R topics documented:

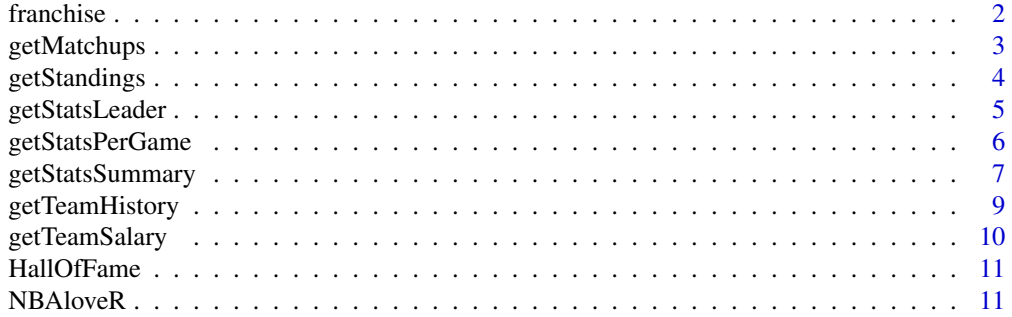

#### <span id="page-1-0"></span>2 franchise **franchise franchise franchise franchise franchise**

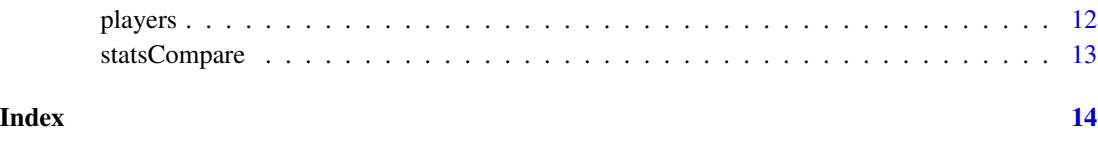

franchise *franchise data set*

#### Description

Data set of NBA franchises

#### Usage

franchise

#### Format

A data.frame with 13 columns

Franchise Franchise name

Lg League

From Year the team established

To To year

Years Years

G Games

W Wins

L Losses

Per Win Percentage

Playoffs Playoffs

Division Division titles

Conference Conference titles

Champions Champions

#### Source

Basketball Reference

<span id="page-2-0"></span>

Season Matchups and results of a given team

#### Usage

```
getMatchups(team_code, season)
```
#### Arguments

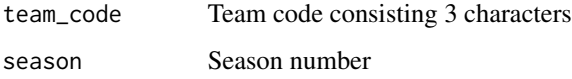

#### Value

This function returns data.frame including columns:

- G
- Date
- StartTime
- Opponent
- Result
- OT
- Tm
- Opp
- W
- L
- Streak

#### Author(s)

Koki Ando

#### See Also

<https://www.basketball-reference.com/teams/>

#### Examples

```
## Not run:
bos19 <- getMatchups(team_code = "bos", season = 2019)
head(bos19)
## End(Not run)
```
getStandings *Standing Data*

#### Description

Standing data

#### Usage

getStandings(year, conf = c("East", "West", "All"))

#### Arguments

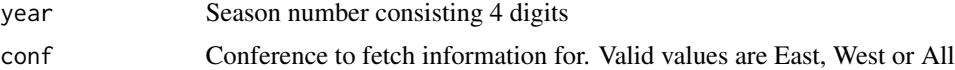

#### Value

This function returns data.fram including columns:

- Team
- W
- L
- Per
- GB
- PW
- PL
- PSG
- PAG

#### Author(s)

Koki Ando <koki.25.ando@gmail.com>

#### See Also

[https://www.basketball-reference.com/leagues/NBA\\_2019\\_standings.html](https://www.basketball-reference.com/leagues/NBA_2019_standings.html)

<span id="page-3-0"></span>

#### <span id="page-4-0"></span>getStatsLeader 5

#### Examples

```
## Not run:
  Standings06 <- getStandings(year = 2006, conf = "All")
  head(Standings06)
## End(Not run)
```
getStatsLeader *Stats Leader*

#### Description

Stats Leader data

#### Usage

```
getStatsLeader(stats_type = c("PTS", "G", "MP", "FG", "FT", "TRB", "AST",
  "STL", "BLK", "TOV", "PF", "FG3"), period = c("career", "season",
  "game"))
```
#### Arguments

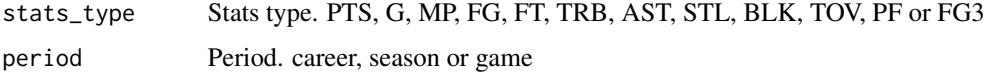

#### Value

This function returns data.frame including columns:

- Player
- Season
- stats
- value
- period

#### Author(s)

Koki Ando <koki.25.ando@gmail.com>

#### See Also

<https://www.basketball-reference.com/leaders/>

#### <span id="page-5-0"></span>Examples

```
## Not run:
pts_leader = getStatsLeader(stats_type = "PTS", period = "season")
head(pts_leader)
## End(Not run)
```
getStatsPerGame *Stats Per Game for a given player*

#### Description

Function for getting given player's stats per game

#### Usage

```
getStatsPerGame(player, season, span = 1)
```
#### Arguments

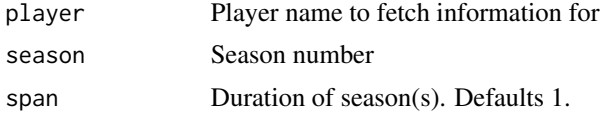

#### Value

This function returns data.frame including columns:

- G
- Date
- Age
- Tm
- Home
- Opp
- GS
- MP
- FG
- FGA
- FGP
- 3PM
- 3PA
- 3PP

#### <span id="page-6-0"></span>getStatsSummary 7

- FT
- FTA
- FTP
- ORB
- DRB
- TRB
- AST
- STL
- BLK
- TOV
- PF
- PTS
- GmSc

#### Author(s)

Koki Ando <koki.25.ando@gmail.com>

#### Examples

```
## Not run:
RayAllen <- getStatsPerGame(player="Ray Allen", season=2008, span=1)
head(RayAllen)
```
## End(Not run)

getStatsSummary *Career Stats Summary*

#### Description

Career stats summary of a given player

#### Usage

```
getStatsSummary(player)
```
#### Arguments

player Player name

#### Value

This function returns data.frame including columns:

- Season
- Age
- Tm
- Lg
- Pos
- G
- GS
- MP
- FG
- FG
- 3P
- 3PA
- 3P
- 2P
- 2PA
- 2P
- eFG
- FT
- FTA
- FT
- ORB
- DRB
- TRB
- AST
- STL
- BLK
- TOV
- PF
- PTS

#### Author(s)

Koki Ando <koki.25.ando@gmail.com> Koki Ando <koki.25.ando@gmail.com>

#### See Also

<https://www.basketball-reference.com>

#### <span id="page-8-0"></span>getTeamHistory 9

#### Examples

```
## Not run:
kobe_summary = getStatsSummary(player = "Kobe Bryant")
head(kobe_summary)
```
## End(Not run)

getTeamHistory *Franchise History Data*

#### Description

Franchise's season data

#### Usage

```
getTeamHistory(team_code)
```
#### Arguments

team\_code Team code consisting of 3 characters to fetch information for

#### Value

This function returns data.frame including columns:

- Season
- Lg
- Team
- W
- L
- W/L
- Finish
- SRS
- Pace
- RelativePage
- ORtg
- RelativeORtg
- DRtg
- RelativeDRtg
- Playoffs
- Coaches
- TopWinShare

#### <span id="page-9-0"></span>Author(s)

Koki Ando <koki.25.ando@gmail.com>

#### See Also

<https://www.basketball-reference.com/teams/>

#### Examples

```
## Not run:
 BostonCeltics <- getTeamHistory(team_code = "bos")
 head(BostonCeltics)
```
## End(Not run)

getTeamSalary *Players' Salary*

#### Description

Players' salary data for a given team

#### Usage

```
getTeamSalary(team_code)
```
#### Arguments

team\_code Team code consisting of 3 characters to fetch information for

#### Author(s)

Koki Ando <koki.25.ando@gmail.com>

#### See Also

<https://www.basketball-reference.com/contracts/>

#### Examples

```
## Not run:
salary_phi <- getTeamSalary(team_code = "phi")
head(salary_phi)
```
## End(Not run)

<span id="page-10-0"></span>

Data set of players in the Naismith Memorial Basketball Hall of Fame

#### Usage

HallOfFame

#### Format

A data.frame with 4 columns

Year Year

Inductee Name of inductee

Pos Position

Achievements Achievements

#### Source

wikipedia

NBAloveR *NBAloveR: Provides data access to basketball data*

#### Description

R package that provides an interface to online basketball data. This package allows R users to download publicly available data on basketball.

#### Author(s)

Koki Ando <koki.25.ando@gmail.com>

<span id="page-11-0"></span>

Data set of all NBA players

#### Usage

players

#### Format

A data.frame with 13 columns

Player Name of Player POS Position of given player HT Height WT Weight Age Age Teams Team(s) the given player belongs to GP Games played YOS Year of seasons PreDraftTeam Pre-draft team Draft.Status Draft status Nationality Nationality Year Year RookieYear Rookie year

#### Source

Basketball Real GM

<span id="page-12-0"></span>

Easy stats comparison function, which includes simple line and point plots

#### Usage

```
statsCompare(player_list = c(), age = FALSE)
```
#### Arguments

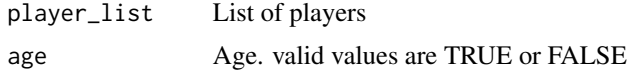

#### Value

This function returns a point and line plot showing transitions of PPG stats of given players.

#### Author(s)

Koki Ando <koki.25.ando@gmail.com>

#### Examples

```
## Not run:
 statsCompare(player_list = c("Ray Allen", "Klay Thompson", "Stephen Curry"), Age=TRUE)
```
## End(Not run)

# <span id="page-13-0"></span>Index

∗Topic datasets franchise, [2](#page-1-0) HallOfFame, [11](#page-10-0) players, [12](#page-11-0) franchise, [2](#page-1-0)

getMatchups, [3](#page-2-0) getStandings, [4](#page-3-0) getStatsLeader, [5](#page-4-0) getStatsPerGame, [6](#page-5-0) getStatsSummary, [7](#page-6-0) getTeamHistory, [9](#page-8-0) getTeamSalary, [10](#page-9-0)

HallOfFame, [11](#page-10-0)

NBAloveR, [11](#page-10-0) NBAloveR-package *(*NBAloveR*)*, [11](#page-10-0)

players, [12](#page-11-0)

statsCompare, [13](#page-12-0)